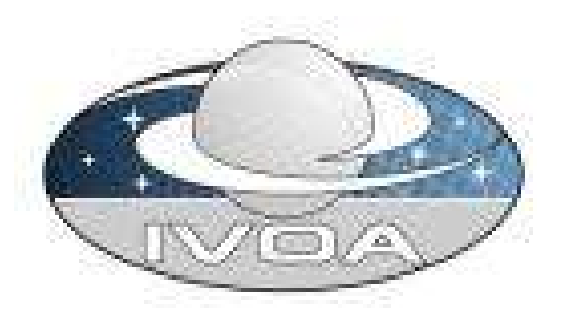

# VOSpace/VOStore

#### Thomas Boch [CDS]

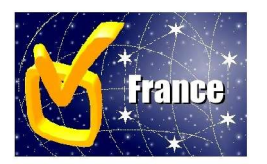

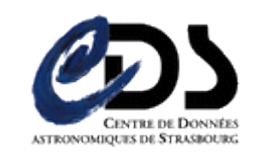

### Un même concept ...

- Offrir un espace de stockage personnel distribué
	- Système de fichiers virtuel
	- **Distribué géographiquement**
	- Vue logique déconnectée du stockage physique **+**
- Les méthodes d'accès transparent et de gestion (upload, download, suppression, copie)
	- $\bullet$  APIs (Java, ...)
	- Web Services

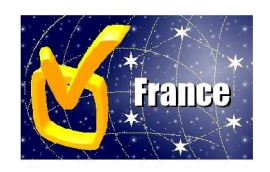

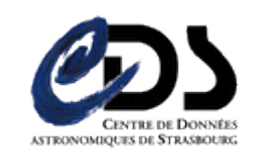

#### ... pour des besoins variés

- 'Cache systems' :
	- Système de "cache" localisé à proximité des archives de données
	- Permet le stockage de gros fichiers temporaires générés par les archives
- 'Community systems' :
	- Espace de stockage personnel (chaque astronome a son propre espace de stockage)
	- Conservation à long terme des résultats
	- Possiblité de partager ces résultats

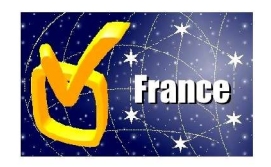

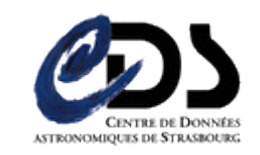

#### Autres use cases

Création d'une collection privée

- Les éléments de cette collection peuvent être distribués sur plusieurs espaces physiques de stockage
- Rapprocher les données utilisateur des services de processing

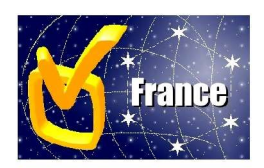

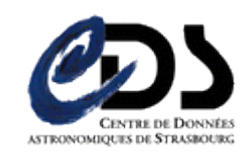

### Différentes implémentations

#### MyDB

- Développé au John Hopkins University (JHU)
- Un des composants du SDSS Catalog Archive Server (CAS)
- **MySpace** 
	- Développé par AstroGrid
		- Projet britannique visant à construire une infrastructure complète pour l'Observatoire Virtuel
	- Composant essentiel de l'infrastructure AG

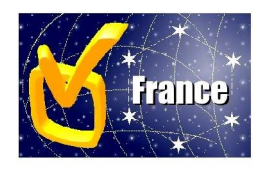

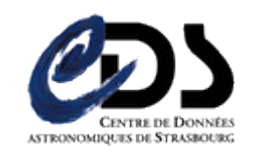

# MyDB

#### **CasJobs**

- environnement permettant l'interrogation des archives SDSS par le biais de requêtes SQL
- Chaque utilisateur a la possibilité de créer sa propre base de données (**MyDB**) pour
	- Stocker ses résultats : select top 10 \* into MYDB.rgal from galaxy where r<22 and r>21
	- Partager ses résultats (via un système de groupes)
- Import/export de tables (FITS, CSV, VOTable) dans la BD
	- Permet de faire la cross-identification de ses tables avec le SDSS (spatial JOIN)
	- Réduit le besoin de télécharger de larges volumes de données

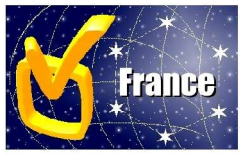

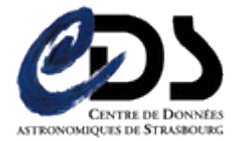

### **MySpace**

- Elément central de l'infrastructure AstroGrid
	- Espace de stockage des résultats (long terme)
	- Stockage des résultats intermédiaires (workflows)

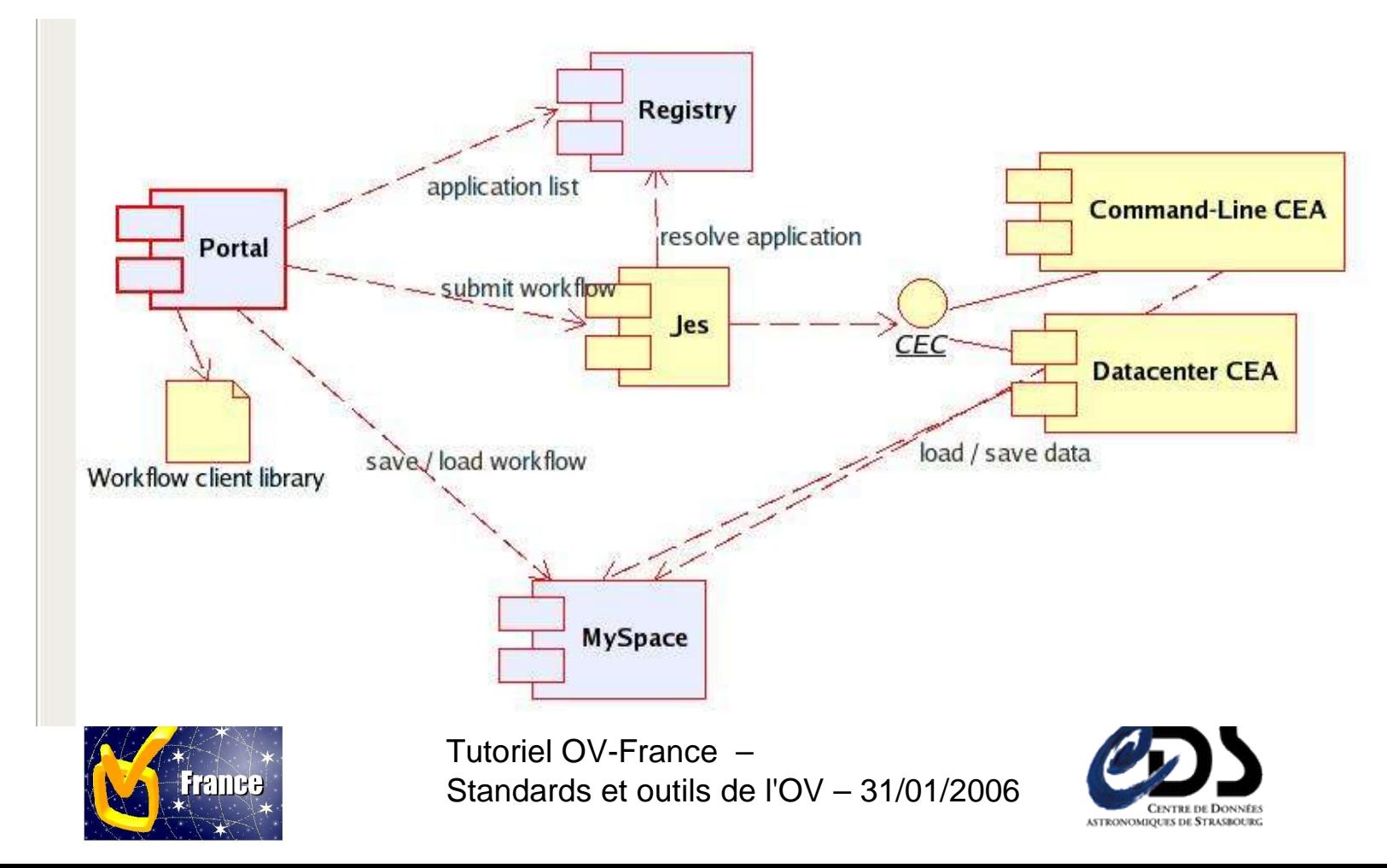

## MySpace (2)

- Service divisé en 2 parties :
	- FileStore
		- Service de stockage (physique) de fichiers
		- Offre des méthodes getFile putFile
		- Pas de hiérarchie dans le FileStore
	- FileManager
		- Service de stockage des métadonnées concernant les fichiers présents dans un ou plusieurs FileStore
		- Fournit une vue "virtuelle" hiérarchique d'un ensemble de fichiers distribués sur plusieurs FileStore
- Fichiers référencés par leur IVORN (IVO Resource Name), eg

ivo://uk.ac.le.star/ThomasBoch#OV-France/2mass.xml

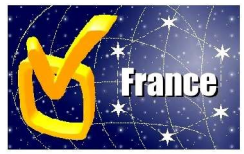

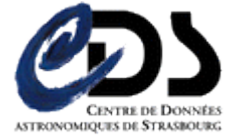

### Accès à MySpace

- ACR (Astrogrid Client Runtime) fournit une API simple d'accès à MySpace
- Utilisé dans Topcat
- Utilisé dans une version prototype d'Aladin

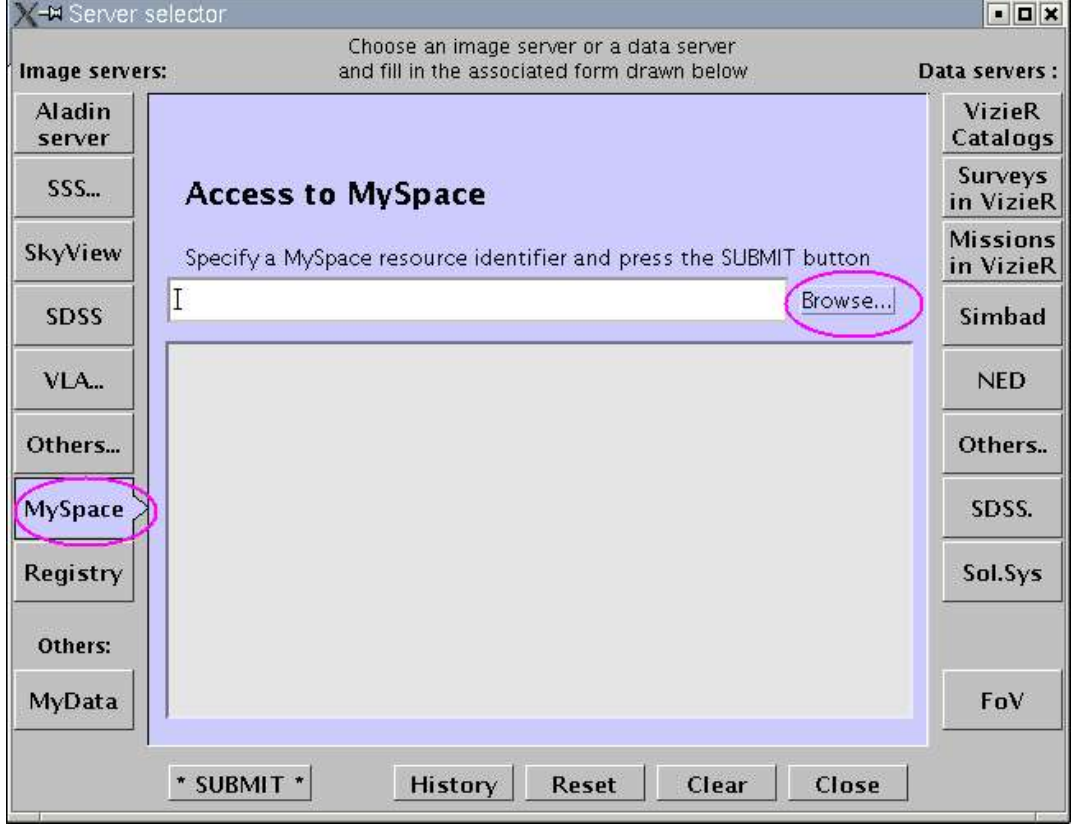

Plus d'infos sur ACR jeudi

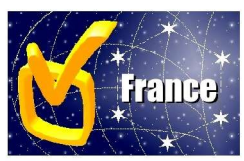

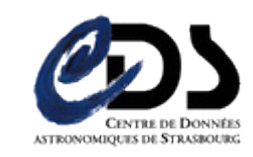

#### Efforts de standardisation en cours

- Actuellement, pas de groupe de travail VOSpace
	- Travaux réalisés au sein du WG Grid & Web Services
	- Mailing-list vospace@ivoa.net
- But : intégrer les différentes technologies permettant l'accès à des espaces de stockage
	- MyDB, MySpace, SRB (Storage Resource Broker)
	- Méthodes d'accès transparentes, WSDL unique

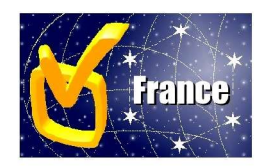

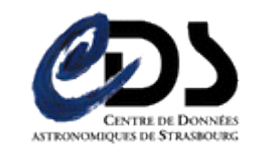

#### Standardisation – Roadmap

- Architecture scindé en VOStore/VOSpace (sur le modèle FileStore/FileManager dans MySpace) :
	- VOStore : espace de stockage "à plat" des fichiers, niveau le plus bas
	- VOSpace : niveau d'abstraction plus élevé, contient les métadonnées sur les fichiers dans les VOStore, fournit la structure hiérarchique
- **Priorité sur VOStore pour le moment (le plus** facile a priori) :
	- Accès simple à des fichiers ou des données tabulaires
	- Unification des couches "basses" de MyDB, SRB, MySpace
	- Nécessite une réflexion sur un modèle de sécurité global pour le monde VO

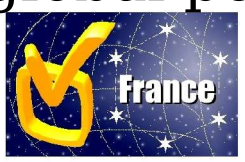

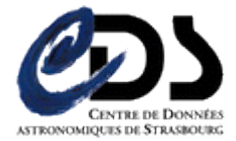

## Roadmap (2)

- Les aspects plus complexes (miroirs de données, aggrégations complexes, structure hiérarchique virtuelle) seront traités par la suite
- **Implémentations tests de VOStore :** 
	- AstroGrid MySpace
	- MyDB
	- NGAS (Next Generation Archive Service) ESO

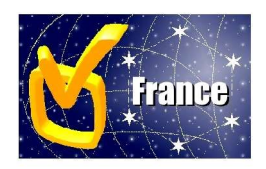

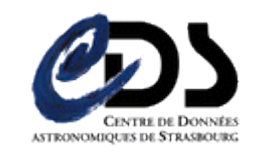

### Quelques points critiques

- Sécurité
	- **•** Login
	- Gestion de l'authentification
	- Gestion des droits d'accès
	- **Propagation d'identités**
- **Juliangele 1** Unification des namespaces
- Quota
- Fiabilité
- Quid de la gestion à long terme d'un tel espace de stockage ?

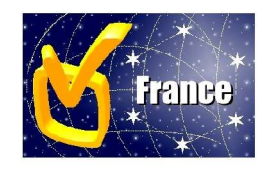

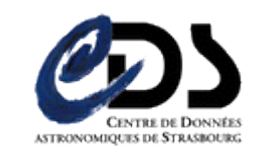

#### Liens

#### VOStore :

http://www.ivoa.net/internal/IVOA/IvoaGridAndWebServices/vos tore-0.18.pdf http://wiki.astrogrid.org/bin/view/Astrogrid/VoStoreADASS2005

- **Poster implémentation VOStore dans NGAS:** http://ivoa.net/internal/IVOA/InterOpOct2005GridAndWebServices/pah VostoreNGASposter.png
- AstroGrid Release 1.3 : http://software.astrogrid.org
- **SDSS** CasJobs: http://casjobs.sdss.org/CasJobs/

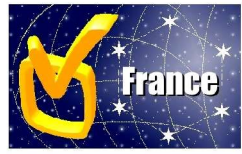

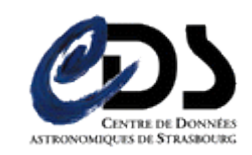